The copy filmad here has been reproduced thanks to the generosity of:

National Library of Canada

The images oppearing here are the best quality possible considering the condition and legibility of tho original copy and in kooping with tho filming contract specifications.

Original copios in printod papor eovoro aro filmod beginning with the front cover and ending on tho laat pago with a printod or illuatratod improasion, or the beck cover whan appropriete. All othor original copioa aro filmod boginning on tho first paga with a printed or illustrated impression, and anding on tho last pago with a printed or Uiustratod improssion.

Tho laat recorded frame on eoch microfiche shell contain the symbol — (meening "CON-TINUED"), or the symbol Y (moaning "END"), whichevar appliss.

Maps, plates, charts, etc.. may be filmod at different reduction ratios. Those too large to be entirely included in one exposure aro filmed beginning in the upper left hand comer, left to right and top to bottom, as many frames as required. Tho following diagrams illustrate tho method:

L'axampleire filmé fut reproduit grâce à la générosité da:

Bibliothèque nationale du Canada

Las images suivantss ont été reproduites svsc le plus grand soin, compte tenu da la condition et de la nettaté da l'exsmplairs filmé, st en conformité avec les conditions du contrat da fUmago.

Les exemplaires originaux dont la couvertura an pepier est imprimée sont filmés en commençant par le pramier plat et an terminant soit par is darnière pega qui comporta una ampraints d'Improssion ou d'lUustration. soit par le second plat, salon le cas. Tous les sutres axamplaires originaux sont filmés en commancant par la premiére paga qui comporte una ampreints d'improeslon ou d'lUustration et en terminant par la darnièra page qui comporta una tsils empreinte.

Un doe symboles sulvants spparaitra sur la dernière image de chaque microfiche, selon le caa: le symbole - signifie "A SUIVRE", le symbole V signifia "FIN".

Les certas, planchas, tableaux, etc., pauvent êtra filmés à des taux de réduction différants. Lorsque le document ast trop grand pour êtrs raproduit an un saul cliché, il est filmé à partir de l'angla supériaur gauche, de gauche à droits. et da haut an bas, en prenant la nombre d'images nécessaire. Les disgremmes suivants lliustrent le méthode.

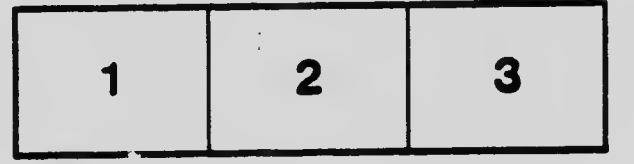

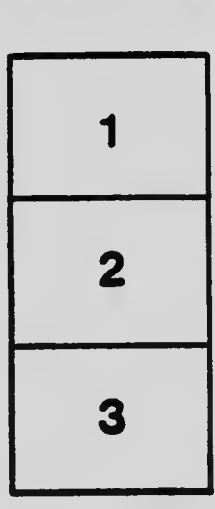

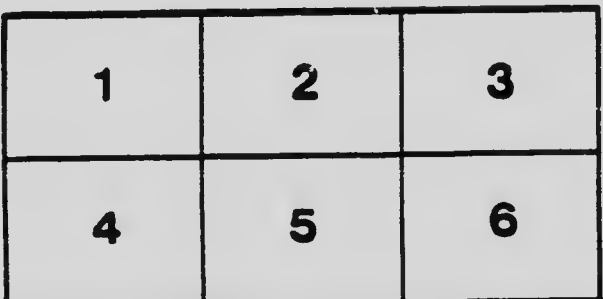